# МИНОБРНАУКИ РОССИИ

Федеральное государственное бюджетное образовательное учреждение

высшего образования

«Костромской государственный университет»

(КГУ)

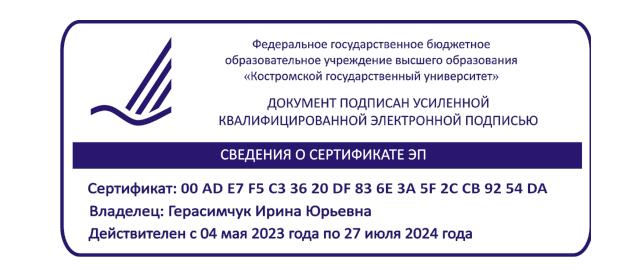

# РАБОЧАЯ ПРОГРАММА ДИСЦИПЛИНЫ

# **КОМПЬЮТЕРНЫЙ ДИЗАЙН ИНТЕРЬЕРОВ И ИЗДЕЛИЙ НА ОСНОВЕ НАТУРАЛЬНЫХ МАТЕРИАЛОВ**

Направление подготовки/ специальность: **54.03.02 Декоративно-прикладное искусство и народные промыслы**

> Направленность/ специализация: **Художественный металл**

Квалификация выпускника: **бакалавр**

**Кострома 2021**

Рабочая программа дисциплины Компьютерный дизайн интерьеров и изделий на основе натуральных материалов разработана в соответствии с Федеральным государственным образовательным стандартом высшего образования – бакалавриат по направлению подготовки 54.03.02 Декоративно-прикладное искусство и народные промыслы, Приказ Минобрнауки России от 13.08.2020 г. № 1010.

- Разработал: Колодий-Тяжов Леонид Анатольевич, доцент, к.э.н., доцент кафедры Технологии художественной обработки материалов, художественного проектирования, искусств и технического сервиса
- Рецензент: Лебедева Татьяна Викторовна, доцент, к.т.н., доцент кафедры Технологии художественной обработки материалов, художественного проектирования, искусств и технического сервиса

## ПРОГРАММА УТВЕРЖДЕНА:

Заведующий кафедрой Технологии художественной обработки материалов, художественного проектирования, искусств и технического сервиса:

Шорохов Сергей Александрович, к.т.н., доцент

Протокол заседания кафедры №10 от 11 июня 2021 г.

## ПРОГРАММА ПЕРЕУТВЕРЖДЕНА:

На заседании кафедры Технологии художественной обработки материалов, художественного проектирования, искусств и технического сервиса:

Протокол заседания кафедры №10 от 10 июня 2022 г.

Шорохов Сергей Александрович, к.т.н., доцент

### ПРОГРАММА ПЕРЕУТВЕРЖДЕНА:

На заседании кафедры Технологии художественной обработки материалов, художественного проектирования, искусств и технического сервиса:

Протокол заседания кафедры №9 от 31 мая 2023 г.

Шорохов Сергей Александрович, к.т.н., доцент

### **1. Цели и задачи освоения дисциплины**

#### **Цель дисциплины**:

Формирование у студентов базовой системы знаний о принципах стиле- и формообразования в дизайне интерьеров, художественных приемах и средствах используемых в области проектирования интерьеров и изделий на основе натуральных материалов, а также основные принципы представления результатов своей профессиональной деятельности в области дизайна интерьеров и изделий на основе натуральных материалов.

#### **Задачи дисциплины:**

– получение студентами базовых знаний об основных видах, свойствах и закономерностях организации интерьерного пространства;

–изучение принципов применения натуральных материалов в проектно-художественной деятельности;

–получение практических навыков компьютерного проектирования интерьеров и изделий на основе натуральных материалов;

**–**овладение навыками применения современных технологий представления результатов своей деятельности в области дизайна интерьеров и изделий на основе натуральных материалов.

Дисциплина направлена на профессионально-трудовое воспитание обучающихся посредством содержания дисциплины и актуальных технологий.

## **2. Перечень планируемых результатов обучения по дисциплине**

В результате освоения дисциплины обучающийся должен:

#### **освоить компетенции:**

**КС-42** Способность представлять результаты своей профессиональной деятельности, используя современные и цифровые технологии.

#### **Код и содержание индикаторов компетенций:**

**КС-42.1 Знать** основные принципы представления результатов своей профессиональной деятельности.

**КС-42.2 Уметь** осуществлять выбор способов представления результатов своей профессиональной деятельности с использованием современных и цифровых технологий.

**КС-42.3 Владеть** навыками представления результатов с использованием современных и цифровых технологий с учетом специфики сферы профессиональной деятельности.

#### **Требования к уровню освоения содержания дисциплины:**

**знать:**

**42.1.4** Знает основные принципы и современные технологии представления результатов своей деятельности в области дизайна интерьеров и изделий на основе натуральных материалов.

#### **уметь:**

**42.2.4** Умеет применять основные принципы и современные технологии представления результатов своей деятельности в области дизайна интерьеров и изделий на основе натуральных материалов.

### **владеть:**

**42.3.4** Владеет навыками применения современных технологий представления результатов своей деятельности в области дизайна интерьеров и изделий на основе натуральных материалов.

## **3. Место дисциплины в структуре ОП ВО**

Дисциплина относится к дисциплинам по выбору части, формируемой участниками образовательных отношений, Блока 1. Дисциплины (модули) учебного плана. Изучается в 7 семестре очной формы обучения.

Изучение дисциплины основывается на ранее освоенных и параллельно осваиваемых

дисциплинах: Живопись, Рисунок и основы преподавания художественных и проектных дисциплин, 2D и 3D моделирование ювелирно-художественных изделий, Графические пакеты программ в дизайне изделий декоративно-прикладного искусства, Архитектоника объемных структур.

Изучение данной дисциплины позволяет расширить компетентностный профиль обучающихся и способствует успешному выполнению выпускной квалификационной работы.

## **4. Объём дисциплины**

# **4.1. Объём дисциплины в зачётных единицах с указанием академических часов и виды учебной работы**

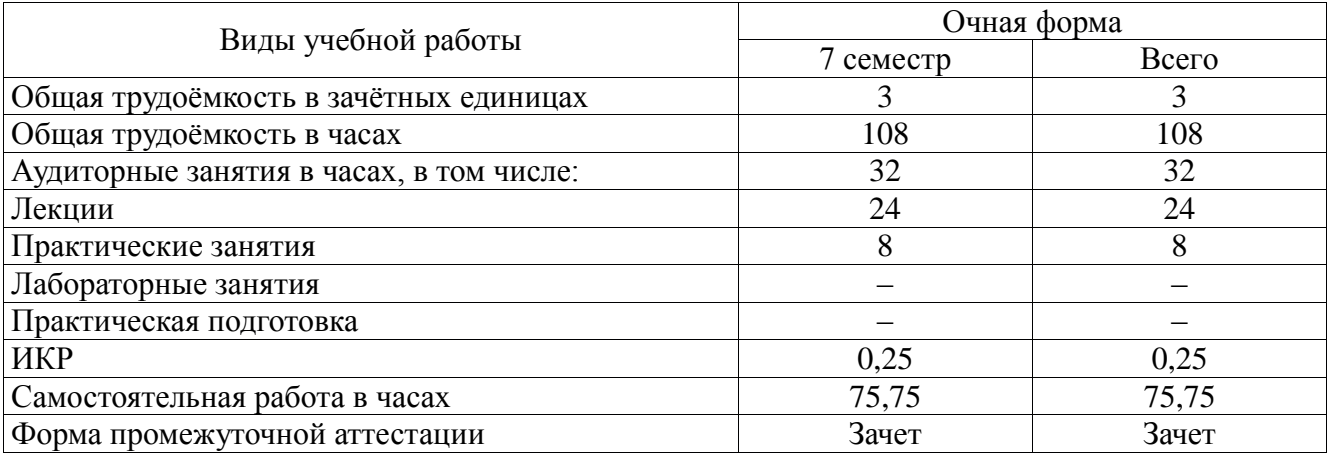

## **4.2. Объём контактной работы на 1 обучающегося**

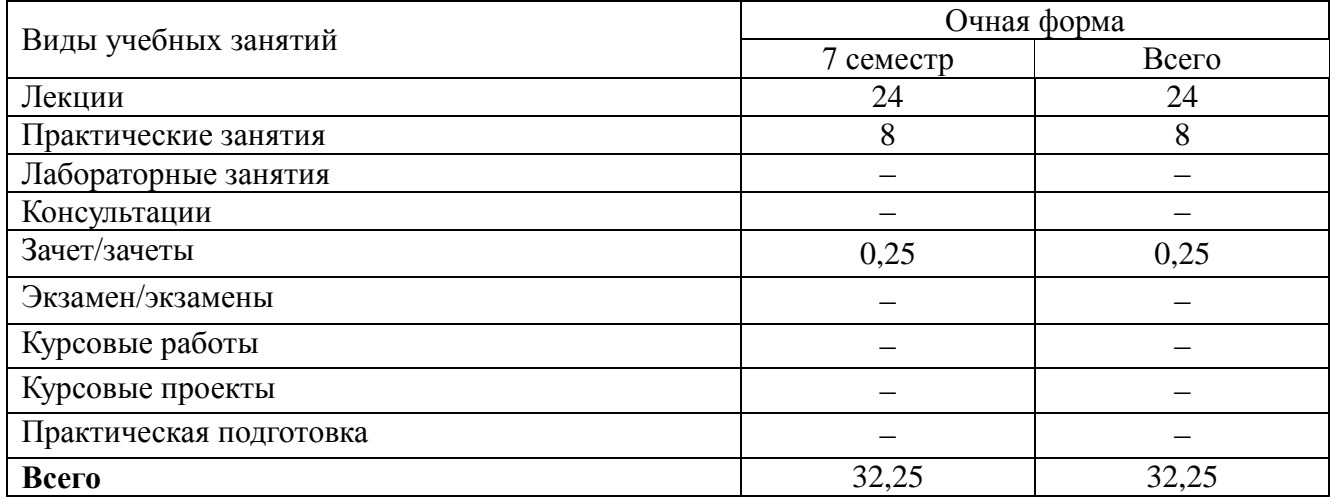

# **5. Содержание дисциплины, структурированное по темам (разделам), с указанием количества часов и видов занятий 5.1. Тематический план учебной дисциплины**

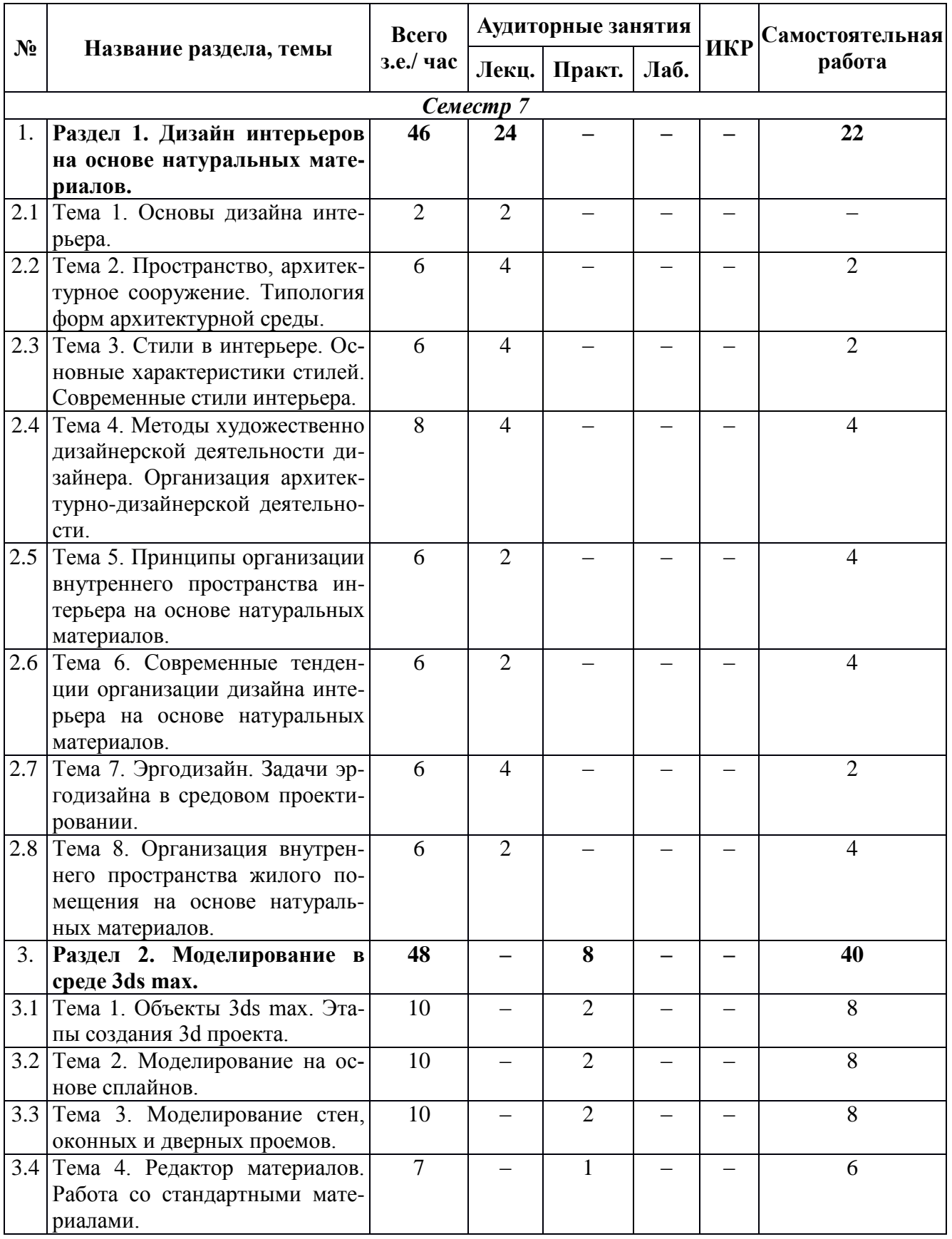

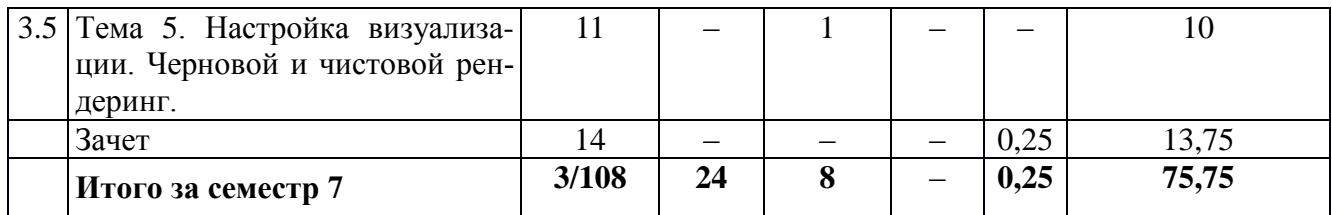

# **5.2. Содержание дисциплины**

**Тема 3. Стили в интерьере. Основные характеристики стилей. Современные стили интерьера.**  Романский стиль, Готический стиль, Эпохи Возрождения (Ренессанс), Барокко, Рококо, Классицизм,

**Раздел 1. Дизайн интерьеров на основе натуральных материалов.**

**Тема 1. Основы дизайна интерьера.**

Типология форм архитектурной среды.

**Тема 2. Пространство, архитектурное сооружение.** 

*Семестр 7*

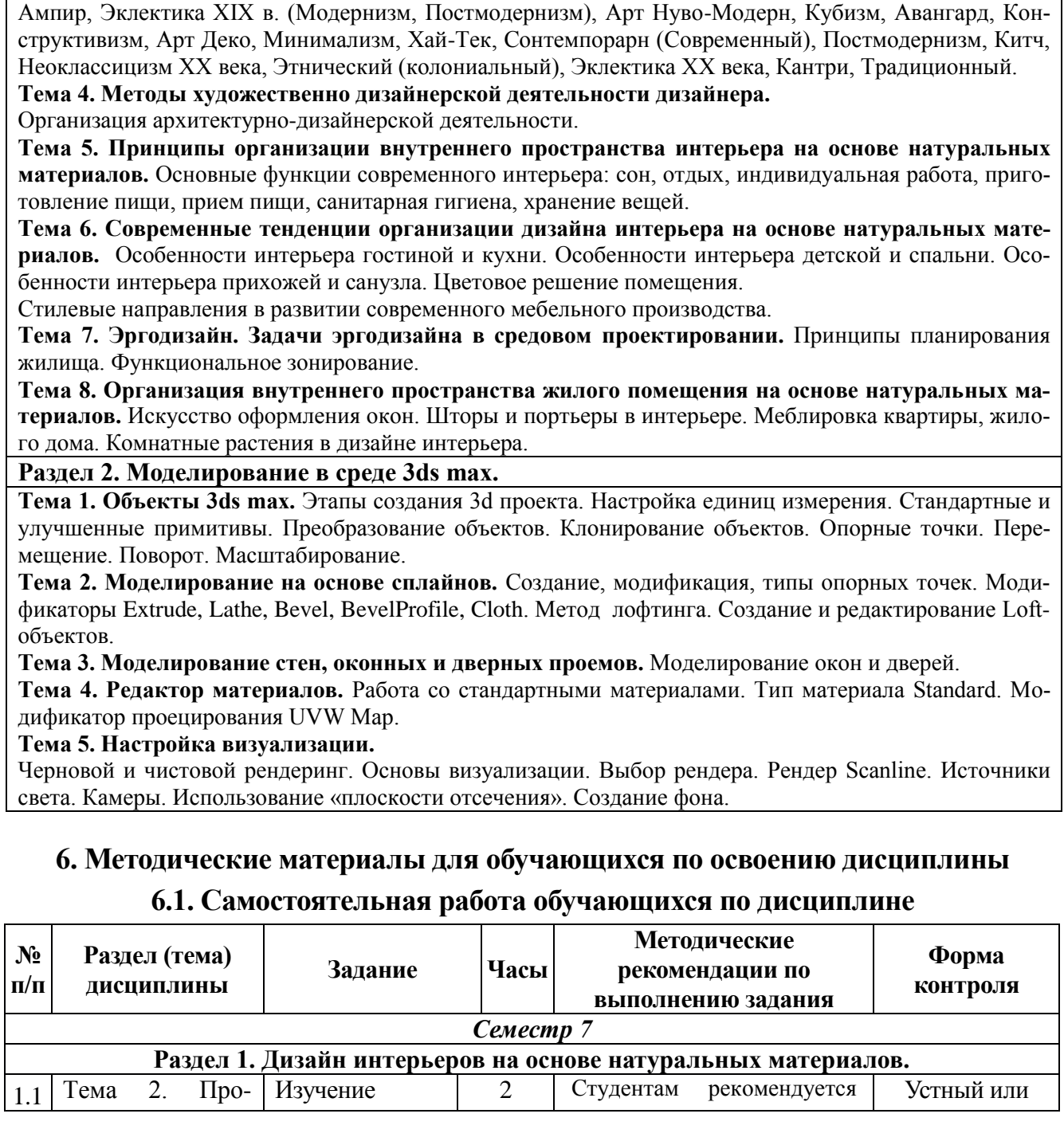

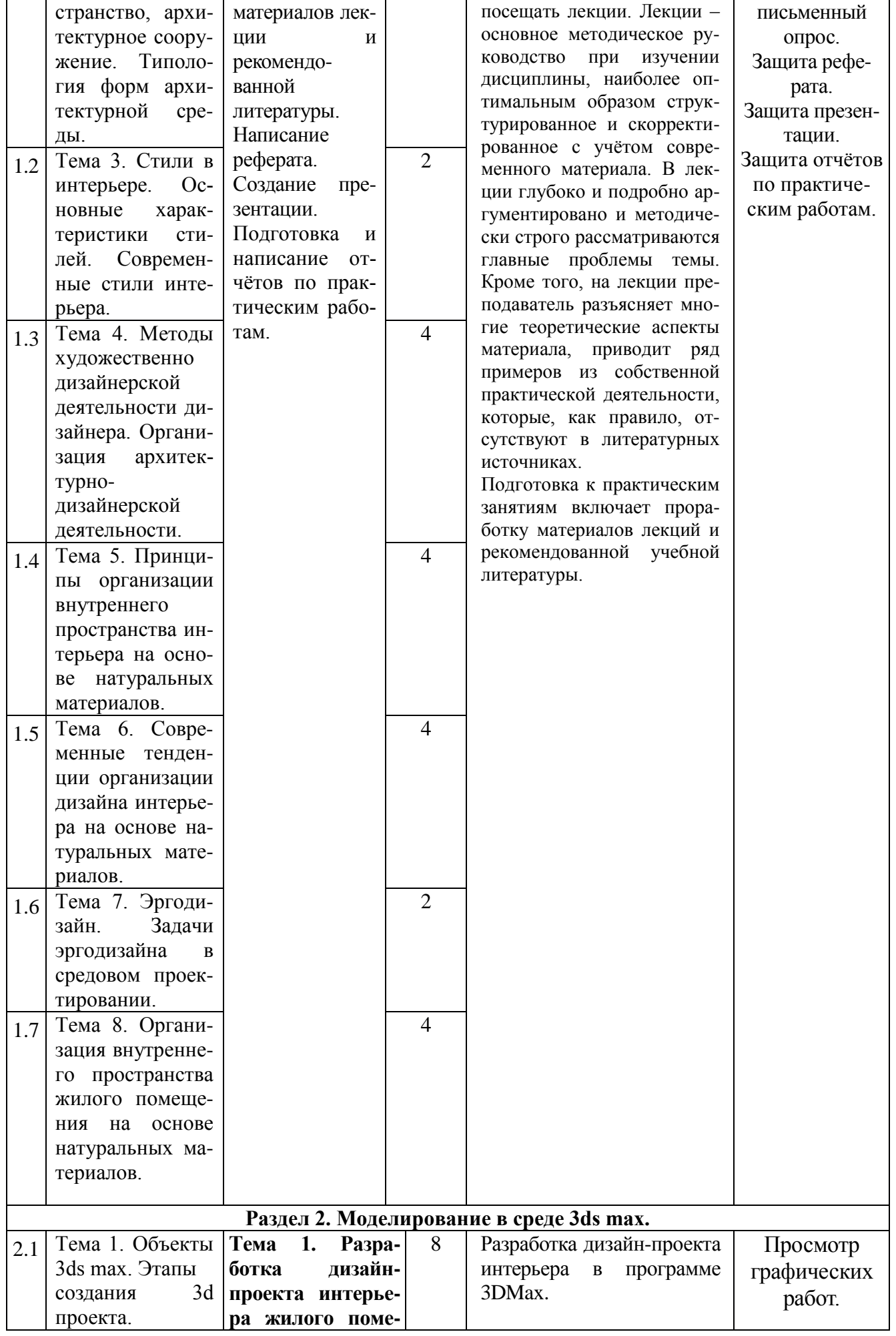

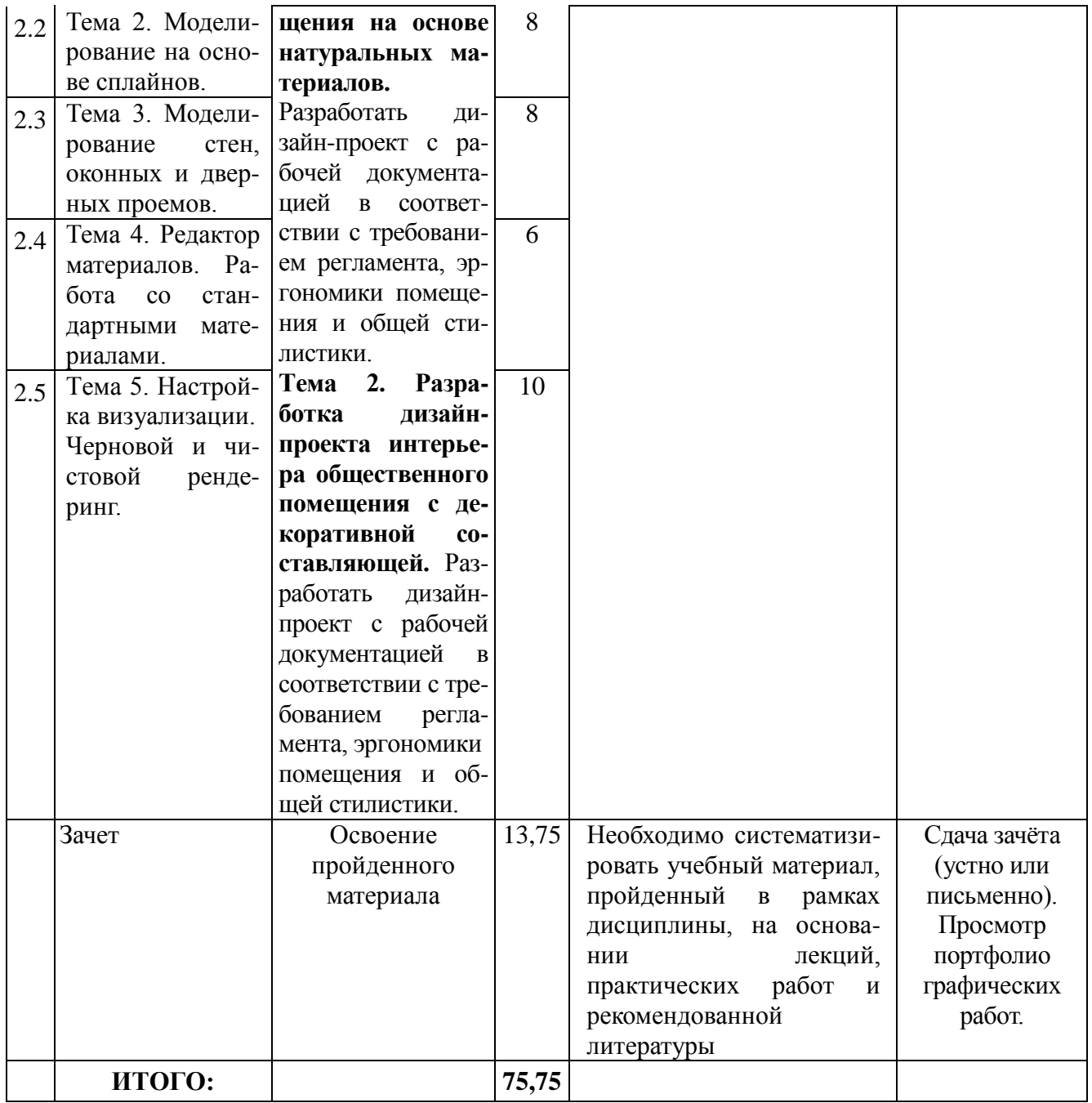

# **6.3. Тематика и задания для лабораторных занятий**

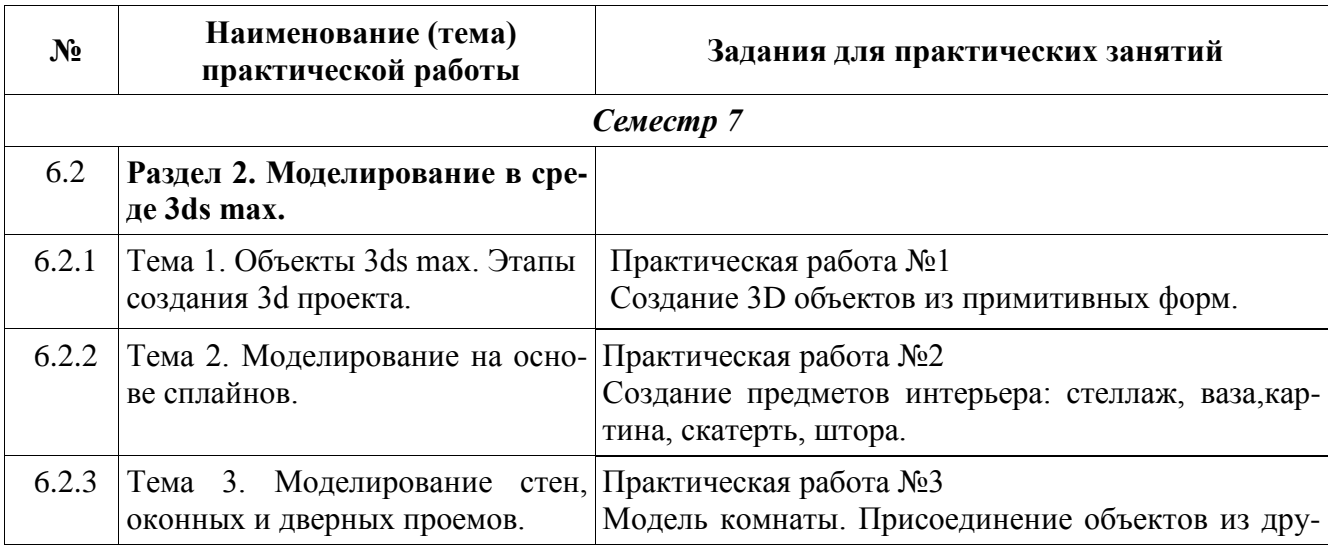

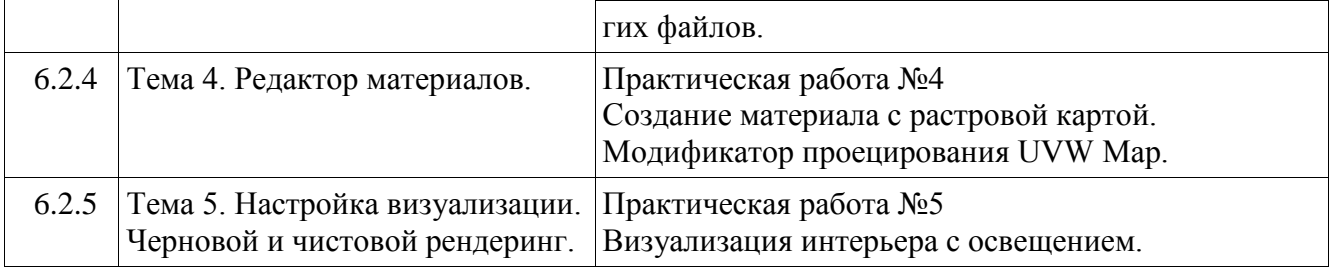

# **7. Перечень основной и дополнительной литературы, необходимой для освоения дисциплины**

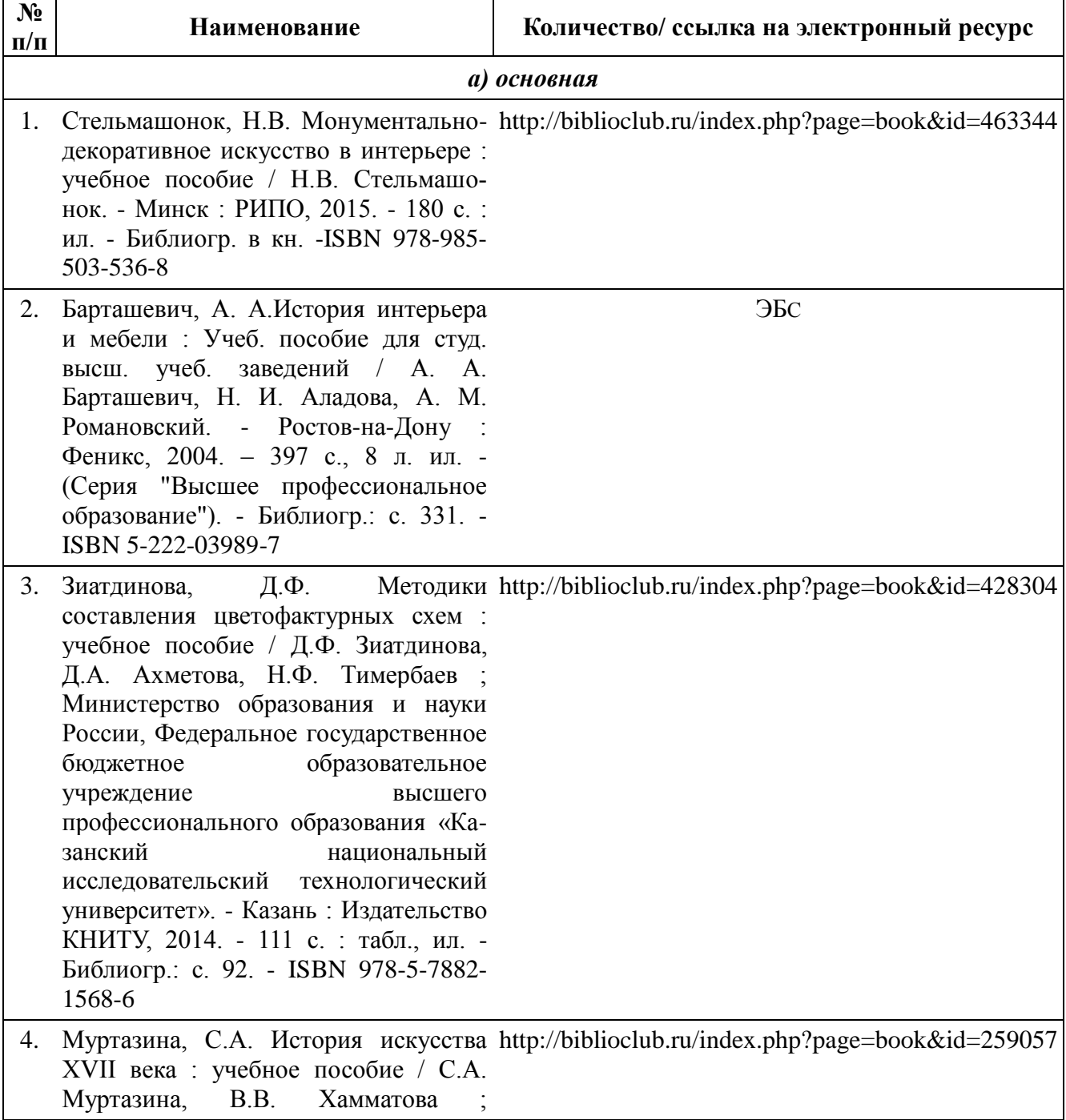

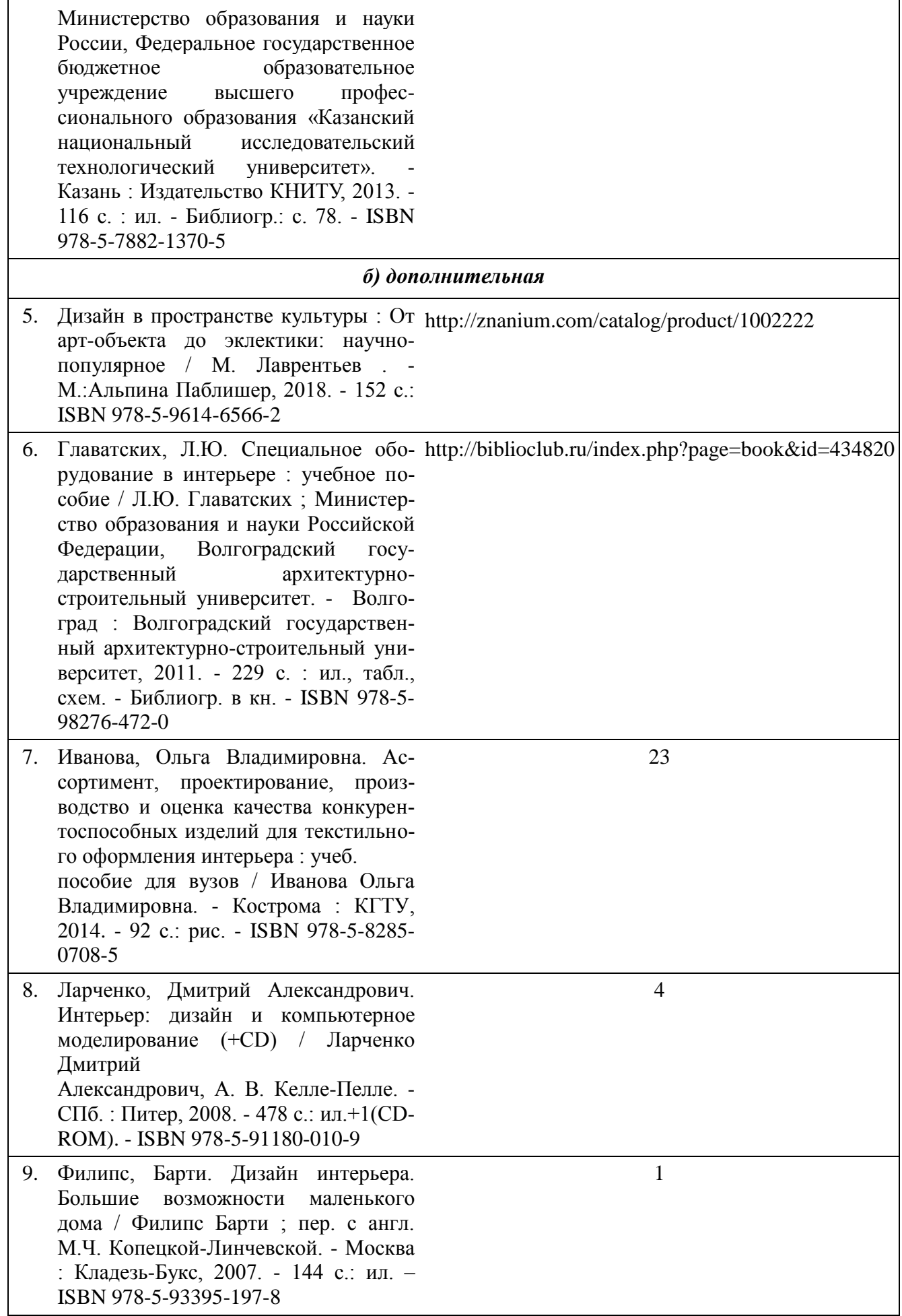

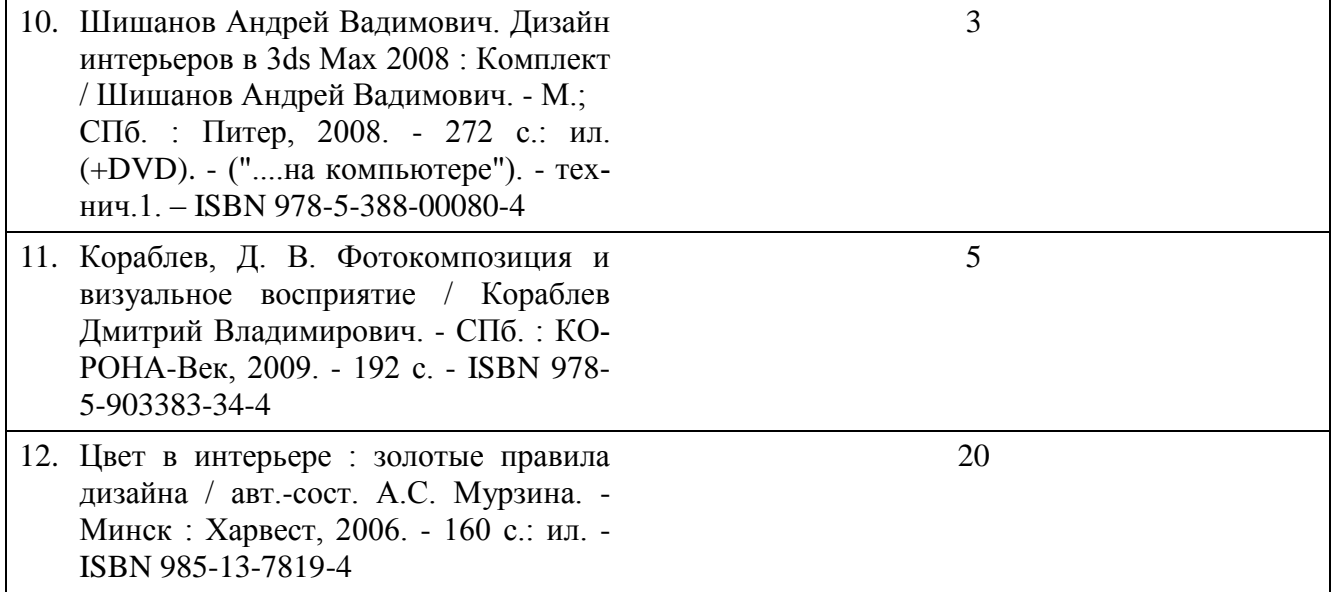

# **8. Перечень ресурсов информационно-телекоммуникационной сети «Интернет», необходимых для освоения дисциплины**

## *[Информация о курсе дисциплины в СДО:](https://sdo.ksu.edu.ru/enrol/index.php?id=5124)*

Элемент «Лекции»; Элемент «Практические занятия»; Элемент «Самостоятельная работа»; Элемент «Список рекомендуемой литературы»; Элемент «Промежуточная аттестация»; Элемент «Обратная связь с обучающимися».

#### *Электронные библиотечные системы:*

- 1. ЭБС Университетская библиотека онлайн [http://biblioclub.ru](http://biblioclub.ru/)
- 2. ЭБС «Лань» [https://e.lanbook.com](https://e.lanbook.com/)
- 3. ЭБС «ZNANIUM.COM» [http://znanium.com](http://znanium.com/)

#### *Электронные сайты:*

[http://galvanicworld.com](http://galvanicworld.com/) [https://uvelir.net](https://uvelir.net/) [http://www.jportal.ru](http://www.jportal.ru/) [http://www.jevel.ru](http://www.jevel.ru/) [http://jeweller-info.ru](http://jeweller-info.ru/) [http://masterjeweller.ru](http://masterjeweller.ru/) [http://master-splav.ru](http://master-splav.ru/) [http://www.aurumportal.ru](http://www.aurumportal.ru/) [http://www.dkz.ru](http://www.dkz.ru/) [http://www.lasso.com.ru](http://www.lasso.com.ru/) [http://www.sapphire.ru](http://www.sapphire.ru/) [http://ruta.ru](http://ruta.ru/)

## **9. Описание материально-технической базы, необходимой для осуществления**

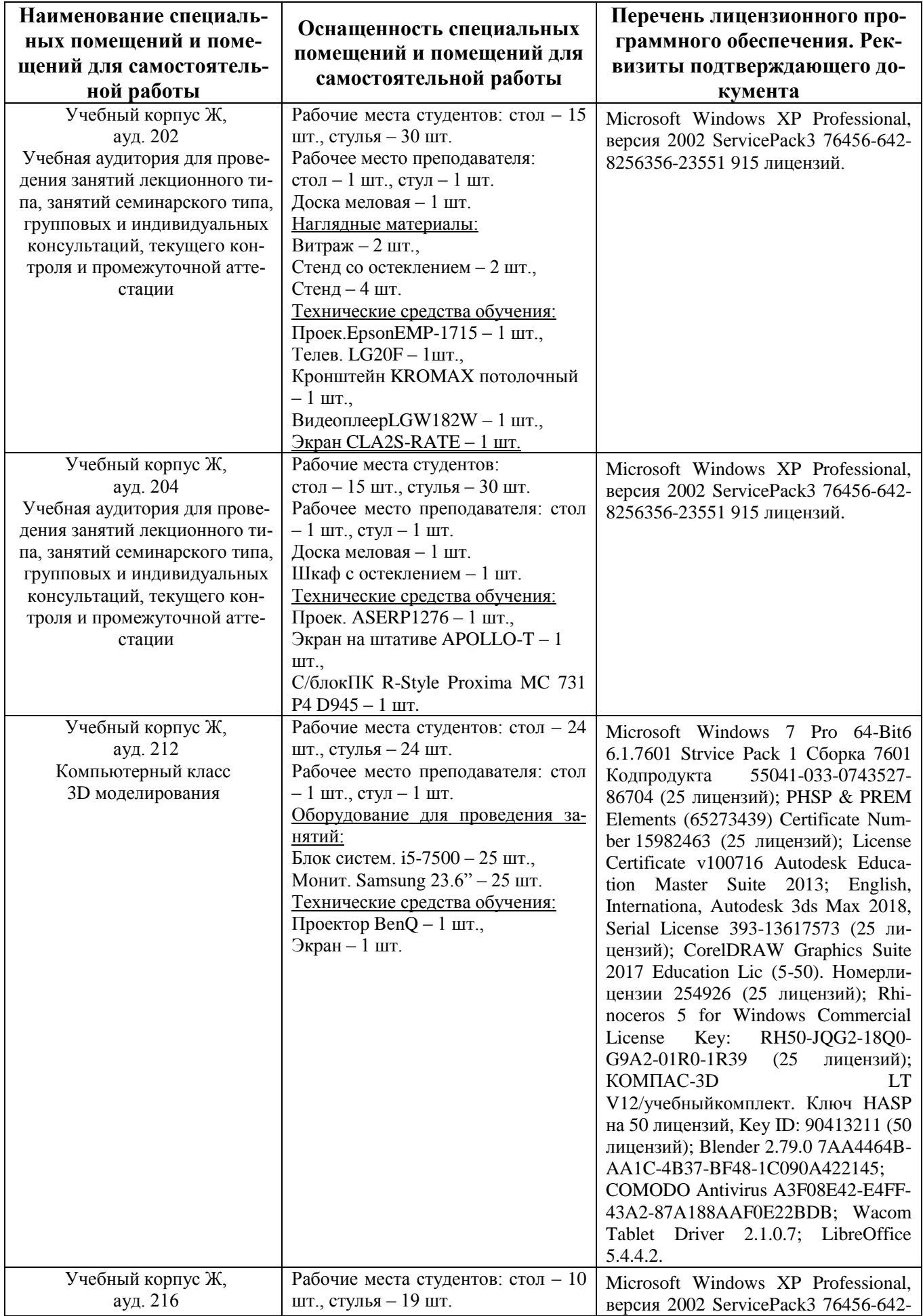

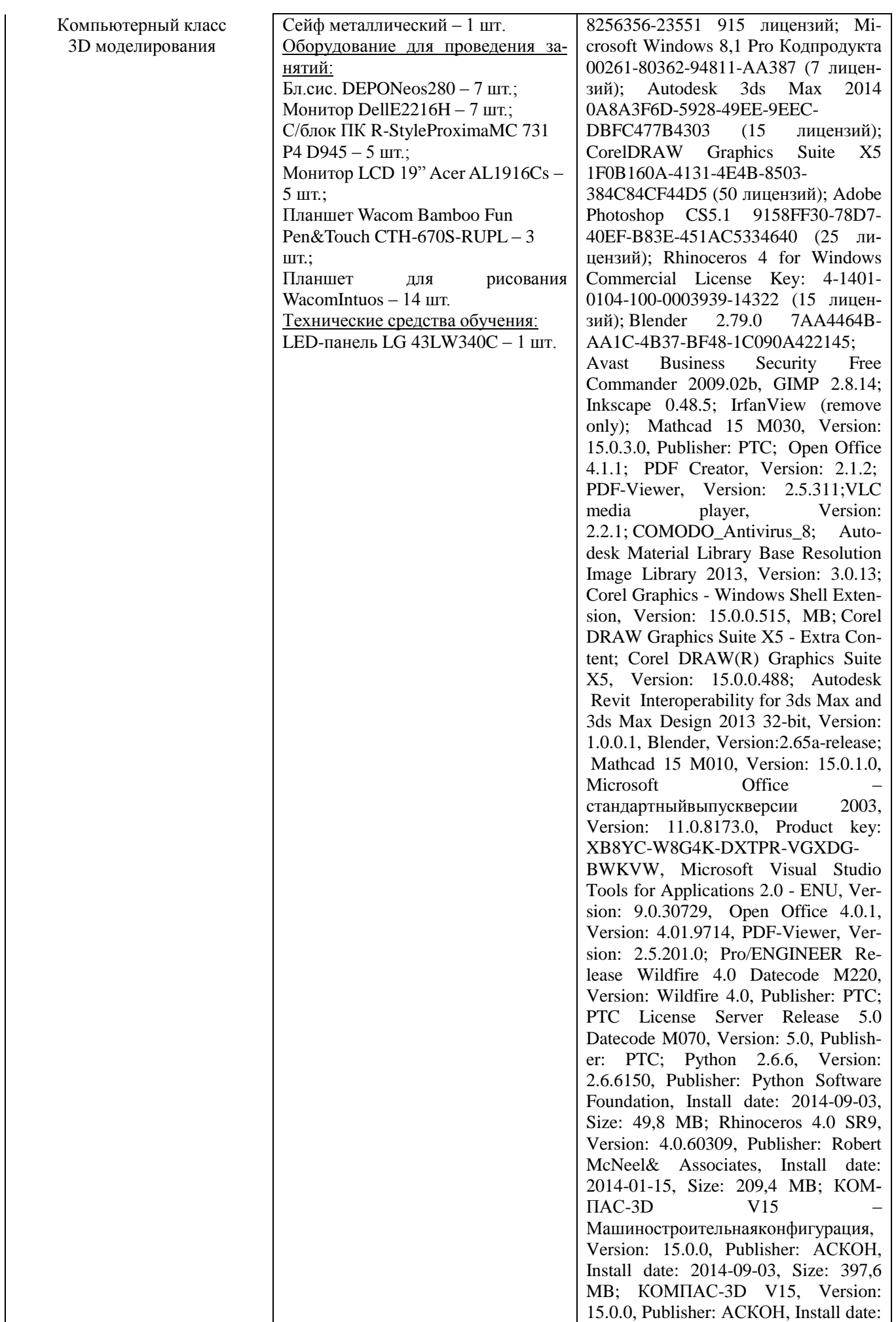

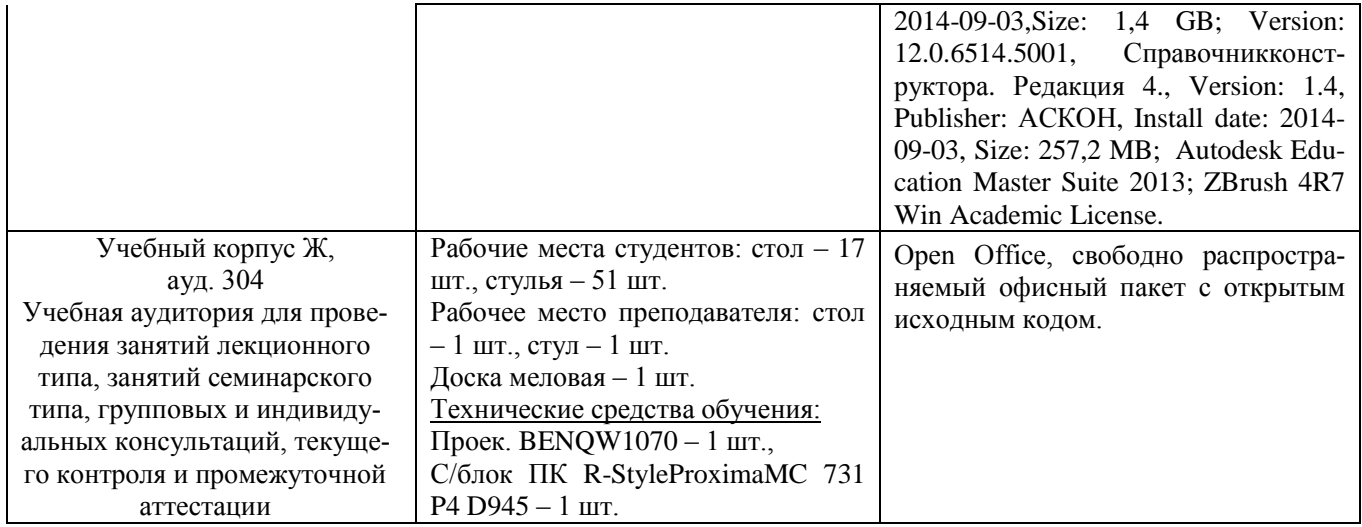